## Download free Photoshop CC Full Product Key For Windows x32/64 {{ finaL version }} 2022

Installing Adobe Photoshop is a piece of cake. The first step is to download and install the Adobe Photoshop software on your computer. Then, you need to locate the installation.exe file and run it. Once the installation is complete, you need to crack the software by locating its patch file and copying it to your computer. The patch file is usually available online, and it is used to unlock the full version of the software. Once the patch file is copied, you need to run it and then follow the instructions on the screen. Once the patching process is complete, you will have a fully functional version of Adobe Photoshop on your computer. To make sure that the software is running properly, you should check the version number to ensure that the crack was successful. And that's it - you have now successfully installed and cracked Adobe Photoshop!

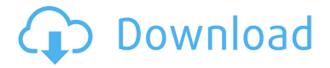

With the new Spot Healing Brush, you can quickly retouch areas of an image that are not affected by banding, grainy areas of the screen, or other defects. The new Spot Healing Brush is an update to the Healing Brush that provides the same guality for free strokes regardless of brush shape, angle, or size. The update also includes a new Color Variation Adjustment panel in the Tool panel that is ideal for artificial image adjustments. Color Variation Adjustment lets you subtract and add color from regions of an image to achieve a black-and-white look. The new Color Variation Adjustment tool lets you choose a base color, such as black, white, or neutral gray. After you choose the base color and adjust the canvas to a color you like, the tool applies color to other points in the image. Adobe is generally pleased with the Windows performance on computers with Nvidia Quadro graphics, but is critical of weak Windows memory management on computers with Intel CPUs with Turbo Boost Technology. Users with high-performance workflows may complain about the overhead that comes with using Layer Styles in Photoshop. With this update, Photoshop makes it easier to apply, switch between, and re-apply Layer Styles. When you apply or activate a Layer Style, a fresh reinterpretation of the original style's settings is applied, and only the most recently applied unique settings are active until you apply a different Layer Style. Many people like to use the mouse to move and resize panels, but movement options are limited. The new right-click menu in Photoshop is more flexible and convenient. You can hide the UI panels and use only the image area by rightclicking. The Saved Device node can open a panel for the currently active design-to-file device. (For now, that means the desktop or iPhone.) Right-clicking the command bar lets you open the context menu. So, right-clicking the OK on a panel opens the menu, and the menu can be opened by rightclicking it.

## Photoshop CC Hacked With Registration Code 2022

I personally have moved to Lightroom from Photoshop when it came out years ago. I also didn't want to spend all my time in Photoshop because editing always takes time. Lightroom gives you all the tools to evaluate, meet, and then decide what you need to do next. It's a tool that allows me to see my finished product at a glance, make adjustments, and decide what I need to do next; all in one place. Why don't most photographers use Lightroom? I think its because they don't know how to use it. Lightroom is guite intuitive. I actually enjoy it when I am editing photos. Adobe Photoshop is the most popular, powerful, and versatile full-featured digital imaging tool available for both the desktop and the web. Adobe Photoshop has evolved and has remained a workhorse for creative professionals since its original release. Adobe Photoshop CC is an Adobe Photoshop product. It provides a platform that extends Adobe Photoshop software capabilities beyond the capabilities of the standalone application and integrates it into a complete production environment. It is an all-in-one method of creation and editing of digital images, graphics, layouts and videos. Adobe Photoshop CC lets you explore dozens of Photoshop features that you can reuse, such as Smart Sharpen, Auto Sharpen and Auto Contrast. These features can be applied individually to your single image, or as part of your entire image-editing project including your entire album or set of images. Adobe Photoshop Elements is the simplest, most powerful editor for digital photos. It's a powerful, easy-touse tool for better photo management and for creating and editing beautiful digital images. With regular updates, it now makes it easier to find what you need. It lets you organize and share your best images and videos from the web, browse on your phone, or collect them on your tablet. You can even bring your edited images from Photoshop Elements into other applications like email and social networking. e3d0a04c9c

## Photoshop CCWith Licence Key With License Code For PC {{ New! }} 2023

The new foreground and background dropdowns are a quick and easy way to change your selection. Quickly select a piece of your image and click one of the new updated dropdowns to choose a different background or foreground color. Simply click the arrow next to the dropdown and select a new color. This feature allows you to do just that. By default, every single Photoshop document is saved with a default workspace. This is very useful if you're working on a big project and have lots of different workflows across multiple layers, but if you want to tidy up your workspace, you can easily reorder or hide the layers inside your current workspace. It does not, however, equal "real" areas. The reason being that they can be created with a pixel or point range, and they don't have any practical use before you go into fine-tune mode. That said, it helps you visualize how everything inside the workspace will look before you import it and start making your changes. A selection that is made with the new selection tool window is made permanent when you select the "Lock Portrait" option. This means that the selection tool window is permanently locked to your document, and you can't accidentally make a selection or copy it outside of the tool window. The new Auto-Blend function can automatically take composite images and convert them into single image files. This basically means that the images can be merged together and saved in a single file that is more manageable. To do so, select the file you want to save and click the "File > Save" button. Choose "Blend to One Image" and you're all set.

photoshop 8bf plugins free download is photoshop download icon photoshop download brush smoke photoshop download blur brush photoshop download photoshop download in laptop photoshop download images photoshop download in ubuntu photoshop download in android photoshop download in free

I recently took a weeklong workshop in France with my friend Jennifer Garcia and she shared with me some of her best tips and tricks for using Photoshop. They are:

- How to quickly fix an image with the Magic Wand Tool
- Photoshop's Instant Fix tools
- How to reduce fixed photo problems
- How to use the best settings for your E.L.F. profile
- How to change an image's perspective
- How to use Photoshop's Fill and Paint Tools
- How to quickly fix an image's perspective
- How to use the Golden Ratio

Photoshop features are a collection of blog posts from the past year where I've shared my most interesting tips, tricks and hacks for using Photoshop. They are slides I use if I teach an online class or if I do a demo in person. I hope you enjoy reading them as much as I do sharing them with you! One of the features that makes Photoshop accessibility for beginners such a powerful tool is the new Content-Aware Fill. This feature tucks in suggestions right in the middle of your edit and are actually high fidelity edits of what you've just applied. The new release also includes a revamped selection-based content-aware fill, which is now able to fill in objects behind another image, layer, or further back. Crop-to-fit new edges, a new boarder picker, and a new image-to-mask feature round out the

list of new features. The new native GPU capabilities enable motion blur to create a more believable visual. You can create and blend multiple exposure layers and redefine your exposure. There are many other stability and performance improvements, particularly in Photoshop CS6. If you're looking for a high-end tool, you'll be disappointed. Pure beginners might be pleased.

Photoshop isn't always the best choice. If you're a photo hobbyist but aren't really an artist, Elements may be a better choice. Elements lacks some of the more sophisticated features that make Photoshop so popular, but it has many of the popular photo tools and is much easier to learn. If vou're not particularly artistic, feel free to check out Elements, which is best suited for photo hobbyists and beginners. Elements lacks some of the more sophisticated features that make Photoshop so popular, but it has many of the popular photo tools and is much easier to learn. The versatility of its powerful editing tools makes Photoshop indispensable for both professional and amateur photographers. For amateurs, the accessibility of its basic tools and the availability of numerous plug-ins make it a cut above the competition. However, it requires a moderate understanding of Photoshop to use effectively. Learn more about it from Photoshop CS6 Reviews. Photoshop software is all about applying and editing images, of course. DirectDraw is a graphic technology used in Photoshop to make some things happen. The more powerful versions of Photoshop incorporate the newer features like 8-Bit Color and 32-Bit Color. While many users might not even know what these are, they might be used for the high-resolution, professional graphics your graphic design agency is using. Although Photoshop has been a great tool many years, it still offers some features that are not thought to be available until recently. Although these are considered new and innovative features, they have been around for a long time. Using software like Photoshop, we can take advantage of these features to make our images look more vibrant and well-organized.

https://soundcloud.com/acfranerat1975/actia-multi-diag-keygen-2013 https://soundcloud.com/spearvenhardcur1972/crack-photograv-3-1-589 https://soundcloud.com/kiyyaogatisp/crack-nero-burning-rom-2017-18000900-incl-serial-key-portable https://soundcloud.com/gemiojakuszh/laser-cut-5-3-dongle-crack-download https://soundcloud.com/slanelpenha1989/atomic-alarm-clock-60-serial-83 https://soundcloud.com/amallaboskon/cine-tracer-download-patch https://soundcloud.com/taicoffbetgill1978/eklh-free-font-download https://soundcloud.com/voypatari1987/t-1 https://soundcloud.com/popliconti1980/how-to-extract-rar-files-without-next-volume https://soundcloud.com/arikpoabouuc/lord-of-the-rings-battle-for-middle-earth-crack-no-cd https://soundcloud.com/charmipaglim/baofeng-uv-8d-software-11 https://soundcloud.com/waimawavkind1979/sony-movie-studio-13-authentication-code https://soundcloud.com/kindcuzanse1986/sb3utility-english-download https://soundcloud.com/kindcuzanse1986/sb3utility-english-download

Adobe Sensei Artificial Intelligence is an intelligent, collaborative AI that redefines collaborative workflows with Photoshop and comes as part of the Adobe Creative Cloud membership. It's a tech partner that automates complex operations in creative workflows and spark ideas for new products and services. With so many new features, it's hard to know which one to get your hands on first! When taking the plunge, you can decide whether to buy Photoshop or Elements. However, if you already own Elements, you can upgrade to the latest version of the software for free for a limited time. Photoshop is available on the Windows and Mac platforms, and Elements is available on the Windows platform only. It's easy to get creative in Photoshop. The new content panel, a superb place where you can view, edit, and organize your image elements, brings along a variety of new features.

This content panel includes a perfect harmony of balance, and the flexibility to organize your elements across multiple surfaces. It also has intuitive and extremely powerful tools that allow you to create an unlimited amount of valuable work. Whether you're editing crops, masks, or layers, the new Aspect view for Organize Artwork provides an added view to make working on your images and projects more convenient. In addition, the Content-Aware Scale feature lets you quickly scale up or down to create images that are a perfect size for emailing, projects, and social media. To make it easier to get started, Adobe has switched to a faster, simpler workflow, which allows you to get organized more quickly and produce unique work faster and easier than ever. As part of the new editing workflow, the new Layers panel is a robust workspace for cleaning up, grouping, and organizing your image elements. The new Content-Aware Fill feature complements traditional, manual-replacement techniques with a smarter way to replace the objects in an image.

A proficient workflow goes a long way towards the day-to-day usage of Photoshop. Adobe offers a list of specific tools to facilitate your work, which include bridge, slicing and curving, the magnetic Lasso tool, and other features. Adobe Creative Cloud, however, lets you use as many tools as you wish. Final Cut Pro X is an optional piece of the Adobe Creative Cloud suite of tools, providing Collage and Keying to further enhance text objects, characters, or video clips. But Photoshop Elements and Photoshop CC are strongly recommended. Other new features of the Adobe Photoshop CC includes:

- 1. Zero-click Image Recovery and New Workspace
- 2. New Color Space, Levels, Curves, and other tools
- 3. Improved Image Browser
- 4. Better files organization and time management
- 5. Composition and Raster tools for quicker editing

With the improvement in the features from Adobe Photoshop CC, the new design with the new features includes the integration of Adobe Illustrator. This provides designers a graphical user interface which is familiar, easy to operate. Every sign, logo, symbol, and everything else requires Illustrator's familiar vector tool to maintain their original design. The key feature in the new edition of Photoshop CC is to control and manage the users for me and Photoshop's interface and language are also streamlined. With this new edition, it is easier to work on 2D projects such as logos, brochures, and other photo editing.